# **COOKIES POLICY**

Gli applicativi software utilizzati possono contenere la tecnologia "cookie". I cookies hanno principalmente la funzione di agevolare la navigazione da parte dell'utente. I cookies potranno fornire informazioni sulla navigazione all'interno del Sito e permettere il funzionamento di alcuni servizi che richiedono l'identificazione del percorso dell'utente attraverso diverse pagine del Sito. Per qualsiasi accesso al portale indipendentemente dalla presenza di un cookie, vengono registrati il tipo di browser il sistema operativo (es. Microsoft, Apple, Android, Linux, ecc…), l'Host e l'URL di provenienza del visitatore, oltre ai dati sulla pagina richiesta. L'utente ha comunque modo di impostare il proprio browser in modo da essere informato quando ricevete un cookie e decidere in questo modo di eliminarlo. Ulteriori informazioni sui cookies sono reperibili sui siti web dei forniti di browser.

## 1. Che cosa sono i Cookies?

I cookies sono piccoli file di testo generati dai siti web visitati e conservati nel computer dell'utente, che mantengono i dati della sessione che potrebbero essere usati successivamente nel sito. Il dato permette al sito di mantenere le informazioni dell'utente tra le pagine ed anche di analizzare il modo in cui questi interagisce con il sito. I cookies sono sicuri, non sono dannosi per il device, possono soltanto conservare l'informazione che viene inserita dal browser, relativa all'accesso nel browser stesso o che è inclusa nella pagina richiesta. Essi non possono trasformarsi in codici e non possono essere utilizzati per accedere al computer dell'utente. Se un sito web cripta le informazioni nel cookie, soltanto il sito web può leggere l'informazione. Ulteriori informazioni sui cookies reperibili sui siti:[www.allaboutcookies.org](http://www.allaboutcookies.org/) e [www.youronlinechoices.eu](http://www.youronlinechoices.eu/).

I cookies possono svolgere diverse funzioni, come ad esempio di navigare fra le varie pagine in modo efficiente e in generale possono migliorare la permanenza dell'utente. Il titolare si riserva il diritto di utilizzare i cookies, con il consenso dell'utente ove la legge o i regolamenti applicabili così stabiliscano, per facilitare la navigazione su questo sito e personalizzare le informazioni che appariranno. Il titolare si riserva inoltre il diritto di usare sistemi simili per raccogliere informazioni sugli utenti del sito, quali ad esempio tipo di browser internet e sistema operativo utilizzato, per finalità statistiche o di sicurezza.

# 2. Tipologie di Cookies

#### **Cookie di sessione e persistenti**

I cookie si distinguono in "di sessione" e "persistenti"-

I Session Cookies contengono l'informazione che viene utilizzata nella tua sessione corrente del browser. Questi cookies vengono automaticamente eliminati alla chiusura del browser. Nulla viene conservato sul tuo computer oltre il tempo di utilizzazione del sito (ASP.NET\_SessionId e language)

I cookie di sessione utilizzati hanno lo scopo di velocizzare l'analisi del traffico su Internet e facilitare agli utenti l'accesso ai servizi offerti dal sito. I cookie di sessione vengono principalmente utilizzati in fase di autenticazione, autorizzazione e navigazione nei servizi ai quali si accede tramite una registrazione. La maggior parte dei browser è impostata per accettare i cookie. Se non si desidera accettare i cookie, è possibile impostare il computer affinché li rifiuti oppure visualizzi un avviso quando essi vengono archiviati. Se l'interessato rifiuta l'uso dei cookie alcune funzionalità del sito potrebbero non funzionare correttamente ed alcuni dei servizi non essere disponibili.

L'uso di c.d. cookies di sessione è strettamente limitato alla trasmissione di identificativi di sessione, necessari per consentire l'esplorazione sicura ed efficiente del sito. Tali dati hanno natura tecnica, validità temporanea e non sono raccolti allo scopo di identificare gli utenti ma, per via del loro funzionamento e in combinazione con altri dati detenuti da soggetti terzi (ad esempio il fornitore di connessione Internet dell'interessato), potrebbero permetterne l'identificazione. I Cookie di prima parte sono leggibili al solo dominio che li ha creati

I Cookies Persistenti (tipo ASPXANONYMOUS), invece, vengono utilizzati per mantenere l'informazione che viene utilizzata nel periodo tra un accesso e l'altro al sito web, o utilizzati per finalità tecniche e per migliorare la navigazione sul sito. Questo dato permette ai siti di riconoscere che sei utente o visitatore già noto e si adatta di conseguenza. I cookies "persistenti" hanno una durata che viene fissata dal sito web e che può variare da pochi minuti a diversi anni e vengono quindi memorizzati fino alla loro scadenza o cancellazione.

#### Cookie tecnici di profilazione

I Cookie tecnici, che sono quelli utilizzati al solo fine di effettuare la trasmissione di una comunicazione su una rete di comunicazione elettronica, o nella misura strettamente necessaria al fornitore di un servizio della società dell'informazione esplicitamente richiesto dall'abbonato o dall'utente a erogare tale servizio (cfr. art. 122, comma 1, del Codice Privacy). Essi non vengono utilizzati per scopi ulteriori e sono normalmente installati direttamente dal titolare o gestore del sito web. Tra essi figurano, ad esempio, i Cookie di funzionalità, che permettono all'utente la navigazione in funzione di una serie di criteri selezionati (ad esempio, la lingua, i prodotti selezionati per l'acquisto) al fine di migliorare il servizio reso. I Cookie Analytics sono assimilati ai cookie tecnici laddove utilizzati direttamente dal gestore del sito per raccogliere informazioni, in forma aggregata, sul numero degli utenti e su come questi visitano il sito stesso. I Cookie di profilazione, che sono volti a creare profili relativi all'utente e vengono utilizzati al fine di inviare messaggi pubblicitari in linea con le preferenze manifestate dallo stesso nell'ambito della navigazione in rete. In ragione della particolare invasività che tali dispositivi possono avere nell'ambito della sfera privata degli utenti, la normativa europea e italiana prevede che l'utente debba essere adeguatamente informato sull'uso degli stessi ed esprimere così il proprio valido consenso. Cookie di prima parte o di terze parti :

I Cookies si distinguono in Cookies di prima parte che appartengono al sito che li ha

creati e Cookies di terze parti, che sono creati da domini esterni al sito ed i cui dati sono conservati presso il soggetto terzo.

I Cookies di terza parte sono creati e leggibili da domini esterni al presente sito. Il software usato crea un cookie al fine di generare statistiche di utilizzo. I dati generati da questo cookie sono conservati presso Google Inc.

Per il funzionamento dei cookies in Google Analytics consulta la documentazione ufficiale fornita da Google alla

url:<http://code.google.com/apis/analytics/docs/concepts/gaConceptsCookies.html>

# 3. Quali Cookie utilizza il presente sito web e quali sono le loro principali caratteristiche

Nessun dato personale degli utenti viene di proposito acquisito dal presente sito internet. Non viene fatto uso di cookies per la trasmissione di informazioni di carattere personale, né vengono utilizzati c.d. cookies persistenti di alcun tipo, ovvero sistemi per il tracciamento degli utenti.

L''uso di c.d. cookies di sessione (che non vengono memorizzati in modo persistente sul computer dell'utente e svaniscono con la chiusura del browser) è strettamente limitato alla trasmissione di identificativi di sessione (costituiti da numeri casuali generati dal server) necessari per consentire l'esplorazione sicura ed efficiente del sito. I c.d. cookies di sessione utilizzati in questo sito evitano il ricorso ad altre tecniche informatiche potenzialmente pregiudizievoli per la riservatezza della navigazione degli utenti e non consentono l'acquisizione di dati personali identificativi dell'utente. Il presente sito web può inviare all'utente unicamente cookies tecnici, per le finalità di seguito precisate:

CookieS tecnici:

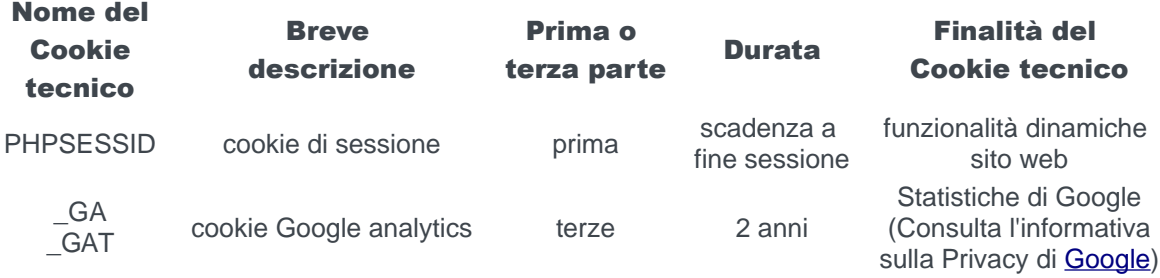

Il sito non fa uso di cookies di profilazione.

# 4. Come posso disabilitare i cookies?

La maggior parte dei browser accettano i cookies automaticamente, ma potete anche scegliere di non accettarli. Se non desideri che il tuo computer riceva e memorizzi

cookies, puoi modificare le impostazioni di sicurezza del browser (Internet Explorer, Google Chrome, Mozilla Firefox, Safari ecc…). Esistono diversi modi per gestire i cookie e altre tecnologie di tracciabilità. Modificando le impostazioni del browser, si può accettare o rifiutare i cookie o decidere di ricevere un messaggio di avviso prima di accettare un cookie dai siti Web visitati. Si possono eliminare tutti i cookie installati nella cartella dei cookie del suo browser. Ciascun browser presenta procedure diverse per la gestione delle impostazioni.

Fate clic su uno dei collegamenti sottostanti per ottenere istruzioni specifiche:

## Microsoft Internet Explorer

Cliccare l'icona 'Strumenti' nell'angolo in alto a destra e selezionare 'Opzioni internet'. Nella finestra pop up selezionare 'Privacy'. Qui potrete regolare le impostazioni dei vostri cookies oppure tramite il link [http://windows.microsoft.com/en-us/windows](http://windows.microsoft.com/en-us/windows-vista/block-or-allow-cookies)[vista/block-or-allow-cookies](http://windows.microsoft.com/en-us/windows-vista/block-or-allow-cookies)

## Google Chrome

Cliccare la chiave inglese nell'angolo in alto a destra e selezionare 'Impostazioni'. A questo punto selezionare 'Mostra impostazioni avanzate' ("Under the hood'") e cambiare le impostazioni della 'Privacy'. Qui potrete regolare le impostazioni dei vostri cookies oppure tramite il link [https://support.google.com/chrome/bin/answer.py?](https://support.google.com/chrome/bin/answer.py?hl=en&answer=95647&p=cpn_cookies) [hl=en&answer=95647&p=cpn\\_cookies](https://support.google.com/chrome/bin/answer.py?hl=en&answer=95647&p=cpn_cookies)

# Mozilla Firefox

Dal menu a tendina nell'angolo in alto a sinistra selezionare 'Opzioni'. Nella finestra di pop up selezionare 'Privacy'. Qui potrete regolare le impostazioni dei vostri cookies, oppure tramite il link

<http://support.mozilla.org/en-US/kb/Enabling%20and%20disabling%20cookies>

### Apple Safari

Dal menu di impostazione a tendina nell'angolo in alto a destra selezionare 'Preferenze'. Selezionare 'Sicurezza'. Qui potrete regolare le impostazioni dei vostri cookies oppure tramite il link [http://docs.info.apple.com/article.html?](http://docs.info.apple.com/article.html?path=Safari/5.0/en/9277.html) [path=Safari/5.0/en/9277.html](http://docs.info.apple.com/article.html?path=Safari/5.0/en/9277.html)

Se non si utilizza nessuno dei browser sopra elencati, seleziona "cookie" nella relativa sezione della guida per scoprire dove si trova la tua cartella dei cookie.

Disabilitazione dei cookie Flash

Fare clic sul collegamento qui di seguito per modificare le impostazioni relative ai cookie Flash.

[http://www.macromedia.com/support/documentation/en/flashplayer/help/settings\\_manager02.ht](http://www.macromedia.com/support/documentation/en/flashplayer/help/settings_manager02.html#118539) [ml#118539](http://www.macromedia.com/support/documentation/en/flashplayer/help/settings_manager02.html#118539)

Per disabilitare i cookie analitici e per impedire a Google Analytics di raccogliere dati sulla navigazione, scaricare il Componente aggiuntivo del browser per la disattivazione di Google Analytics: <https://tools.google.com/dlpage/gaoptout>